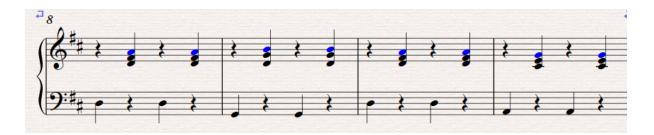

1) The top notes filtered in order to be moved down an octave.

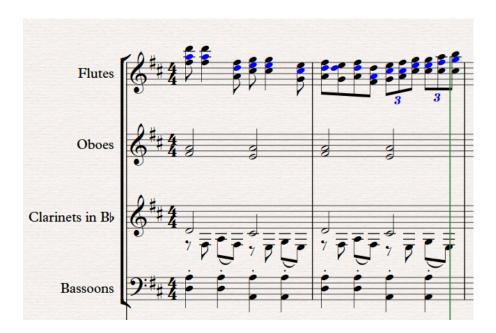

2) The middle notes filtered to be pasted to violin 2. Explode in MuseScore would overwrite the oboe and clarinet parts.

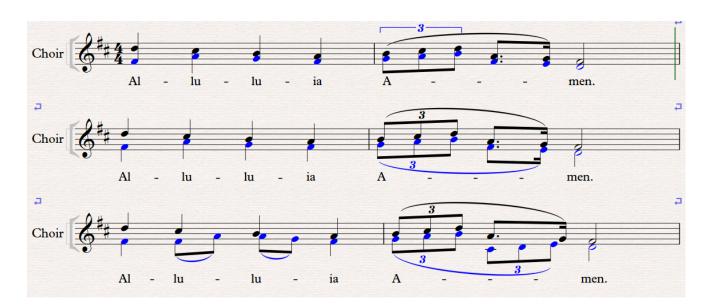

3) The bottom notes are filtered in order to move them to voice 2. The rhythm is then altered.